# Power Automate

Low-Code Solutions for Automation

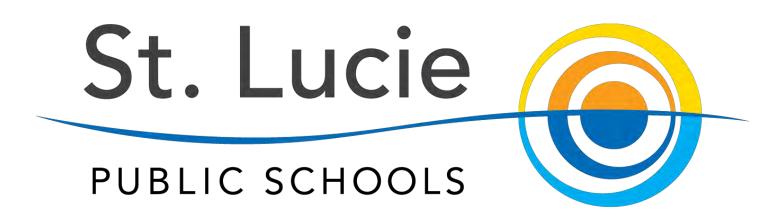

## Sally Van Dereedt

Instructional Technology Specialist

### Julia Hilburn

Technology Support Specialist

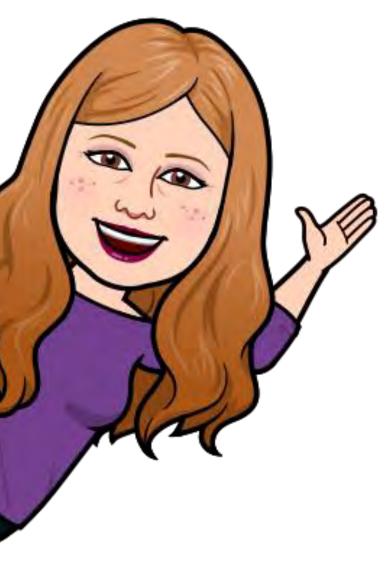

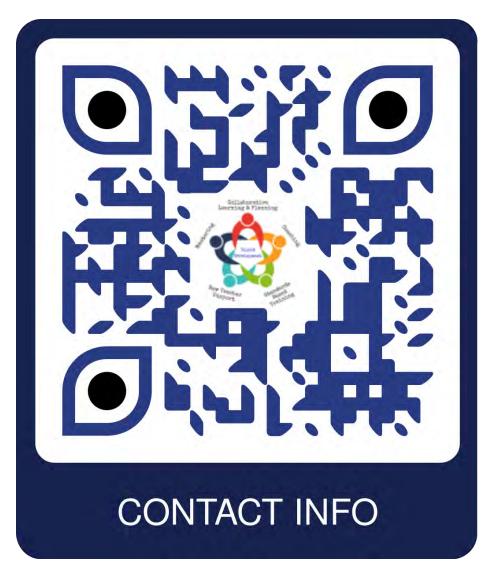

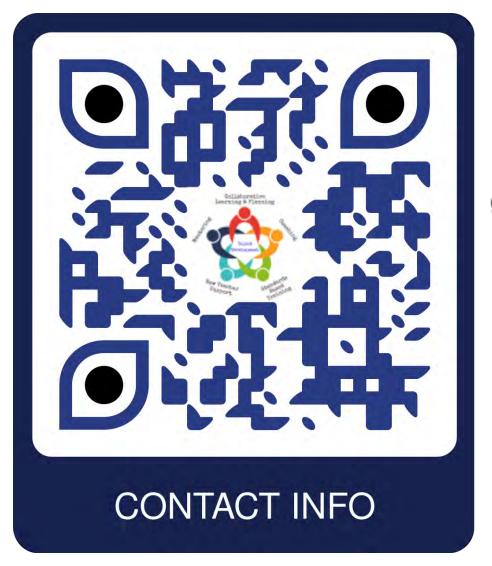

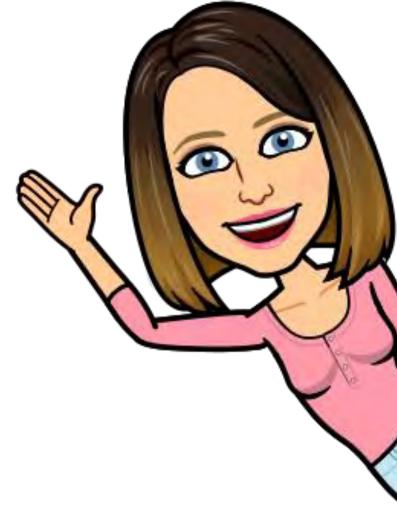

### St. Lucie Public Schools

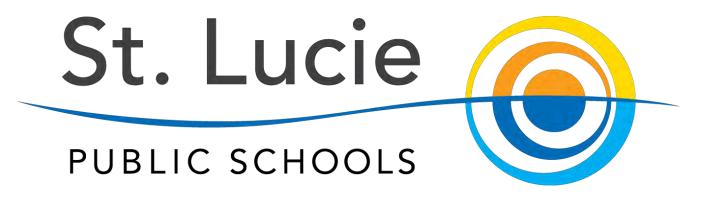

45 Schools 3,000 Teachers 39,000 Students

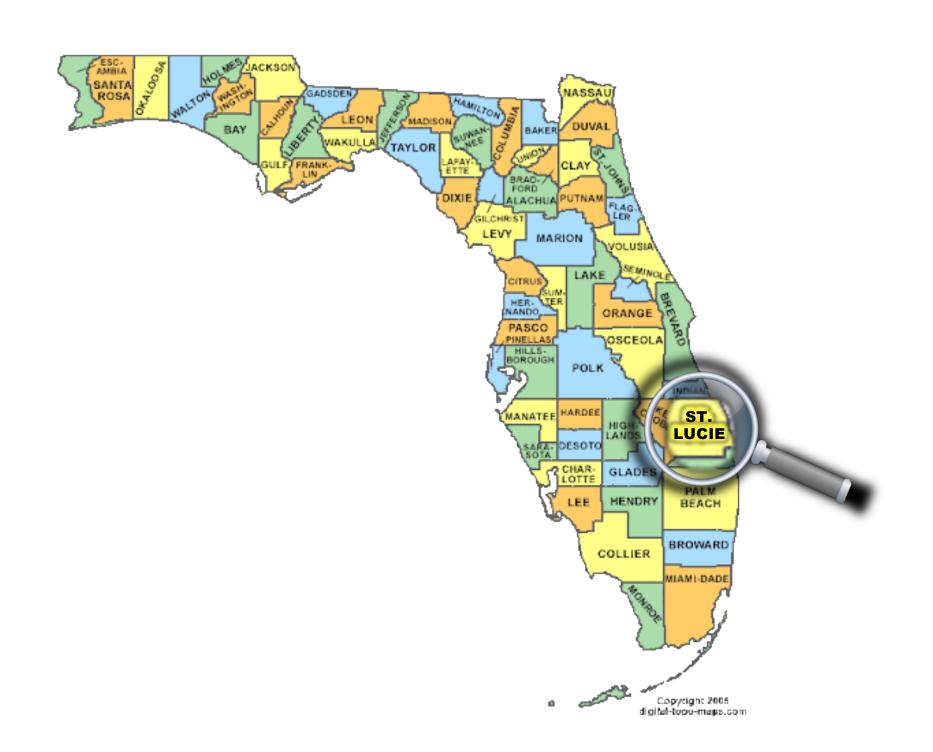

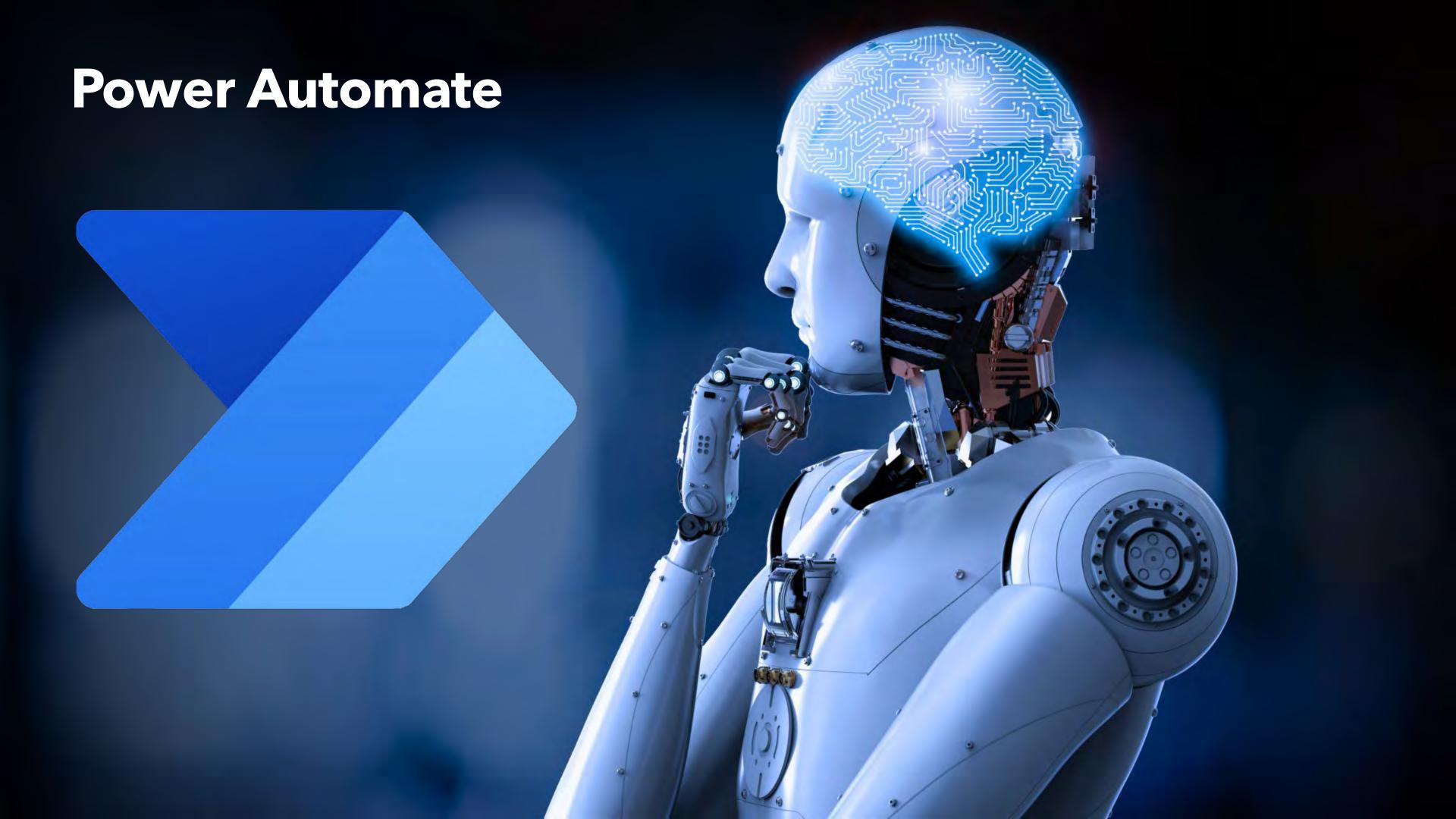

### **Power Automate**

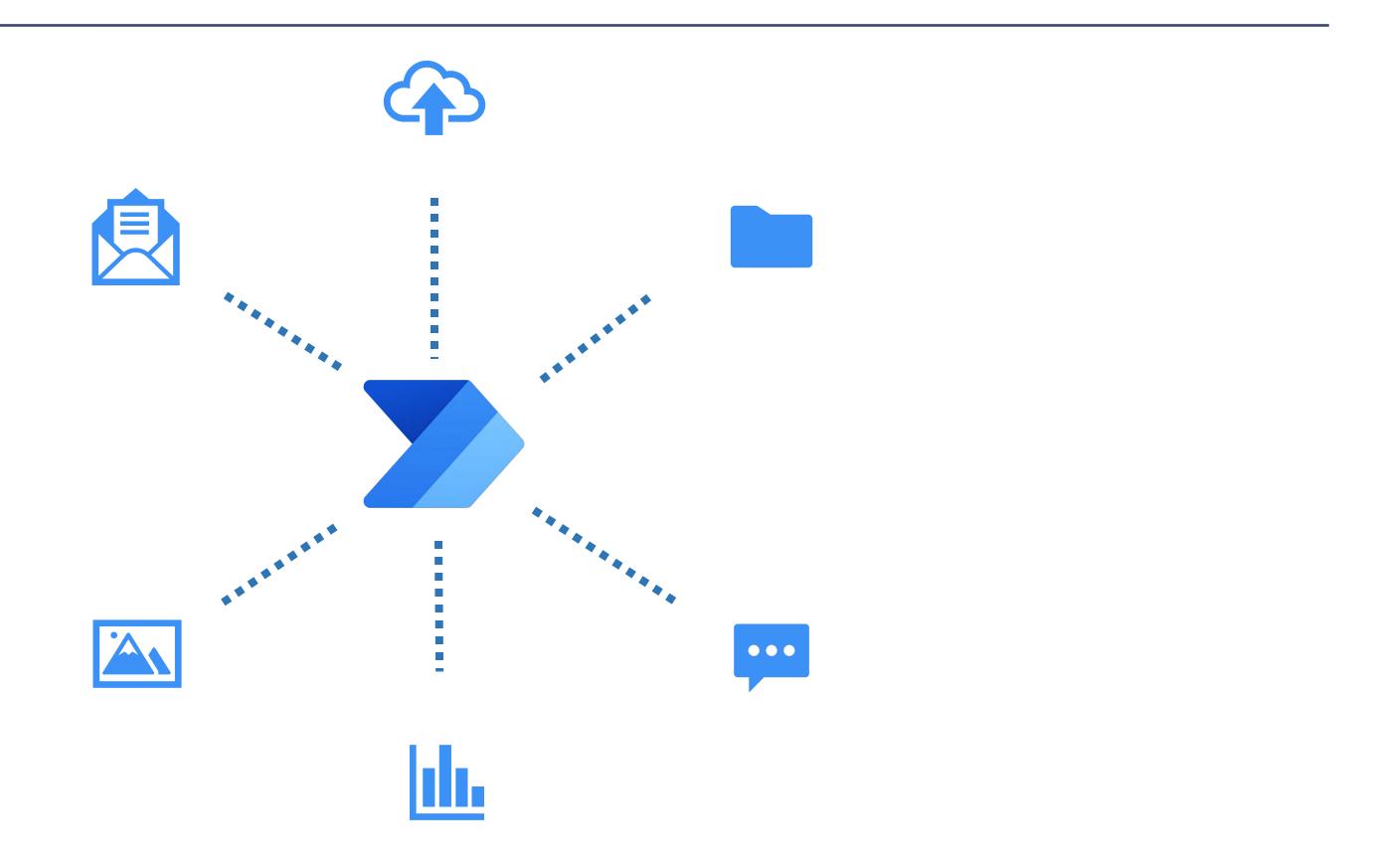

### Flows

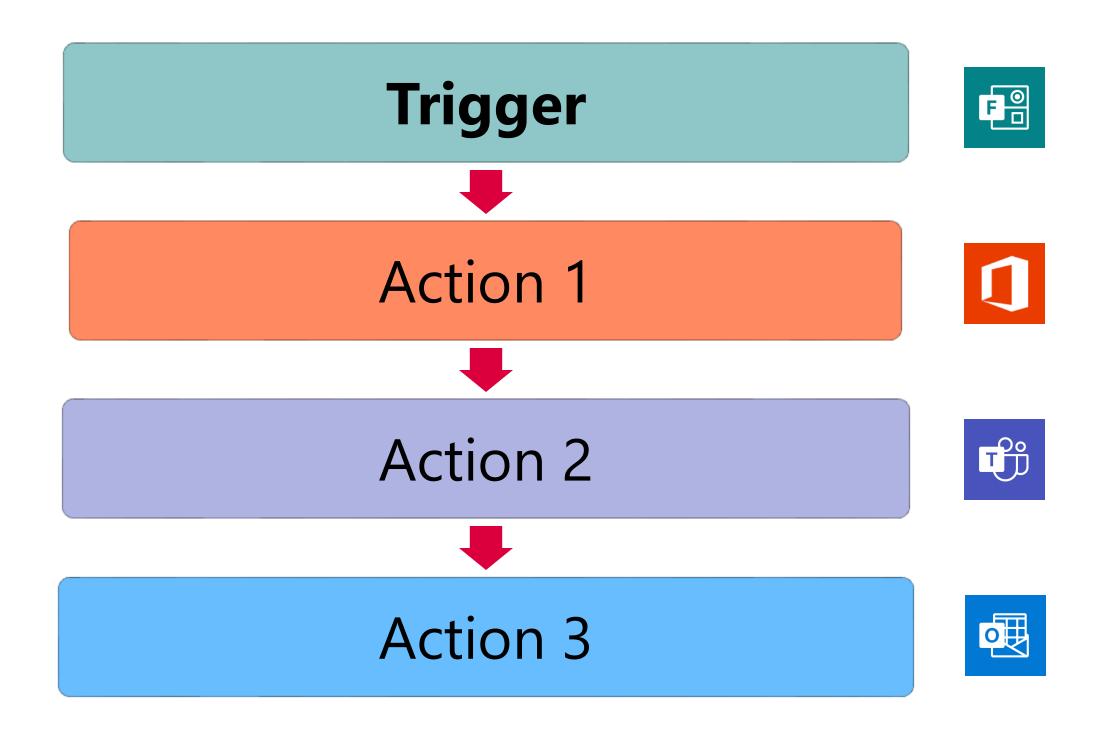

### Connectors

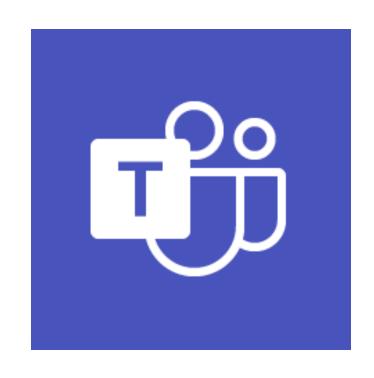

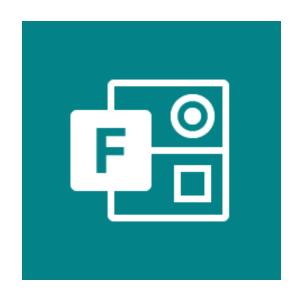

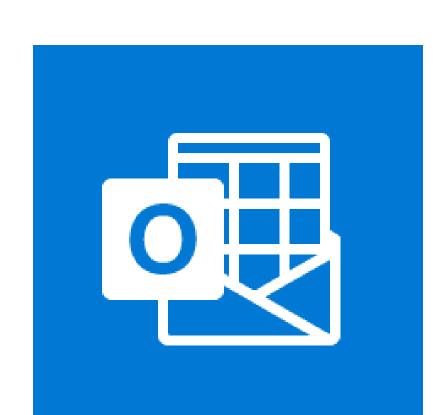

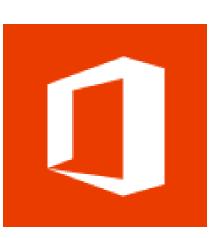

### **Triggers & Actions**

#### **Triggers**

- Scheduled, event-based, manual
- Specific to each connector

#### **Actions**

- Specific to each connector
- Sequence/parallel/control logic

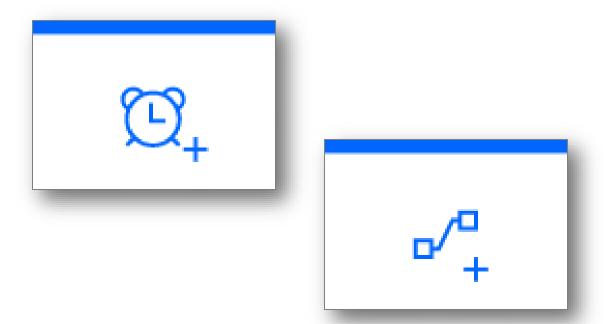

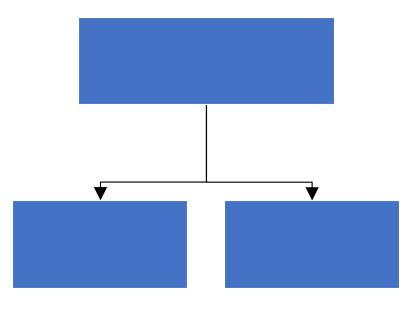

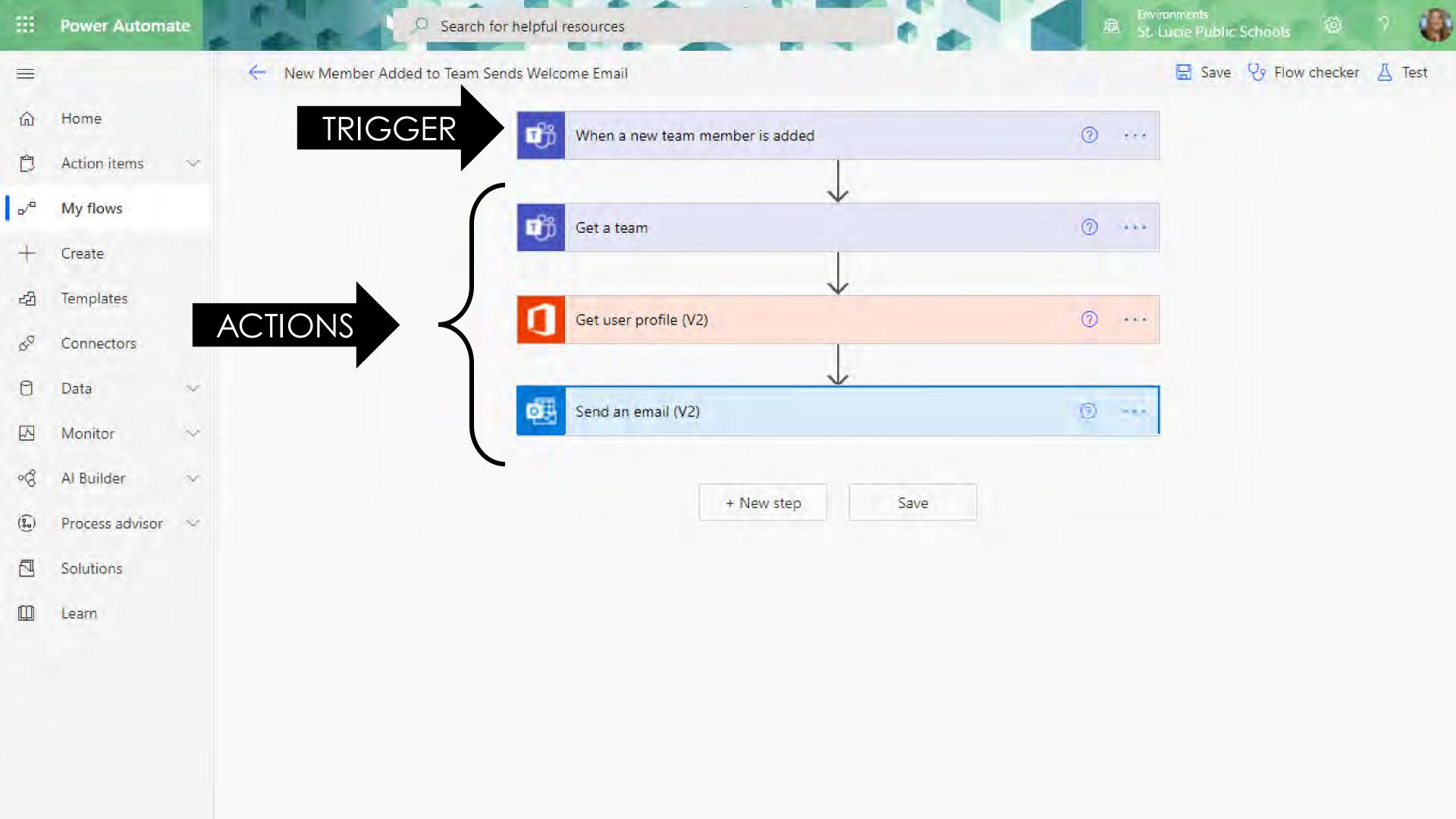

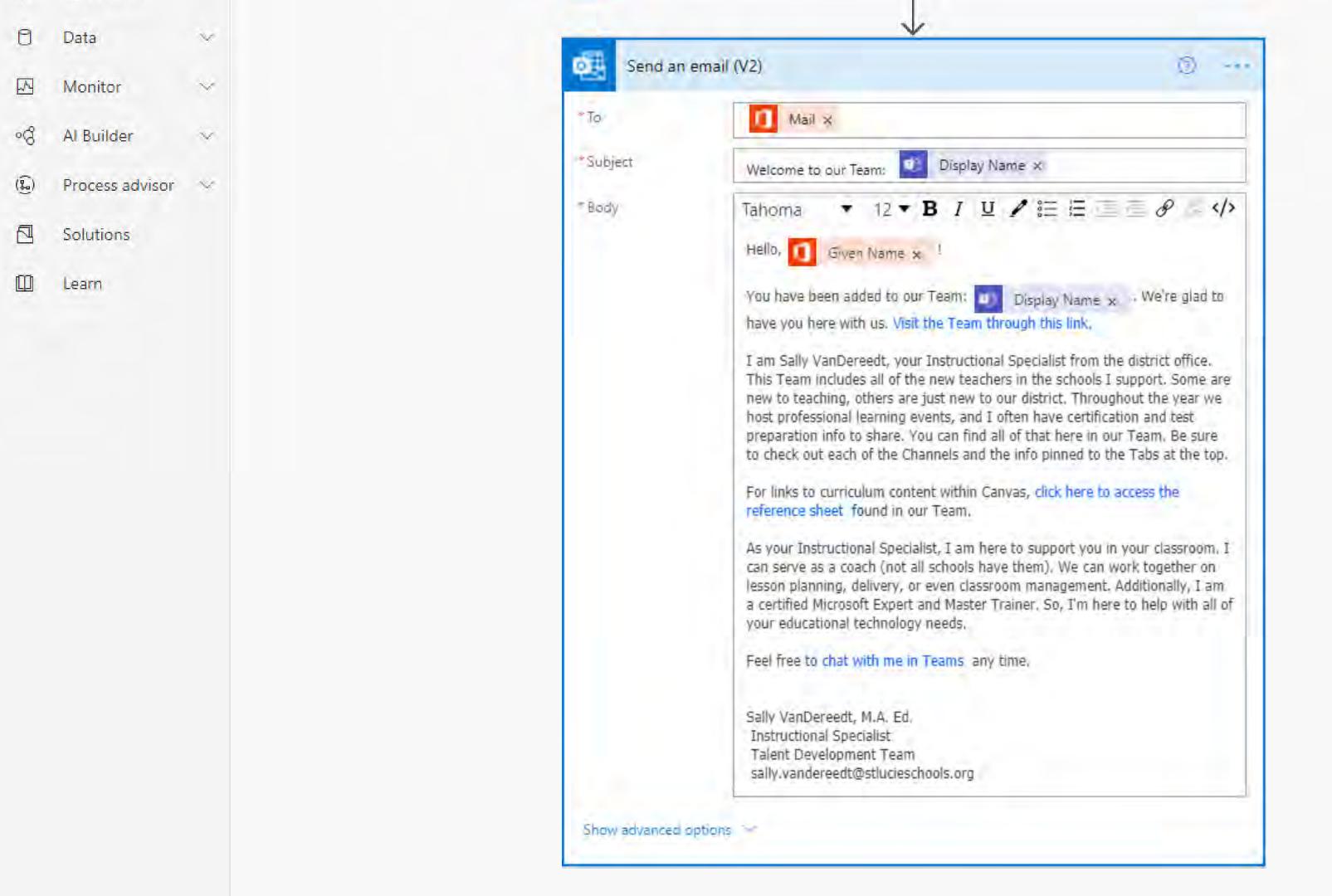

## Notifications and Action Items

Approvals

Data Collection and Distribution

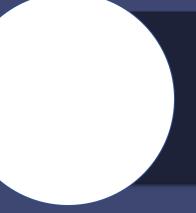

### Notifications and Action Items

New teacher hired

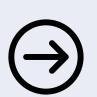

- Curriculum department is alerted
- Added to new teacher Team
- Welcome email sent to new teacher

Specific responses to a Form

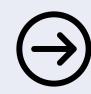

- Key individuals receive a notification of an action item
- Specific data is shared to the Team

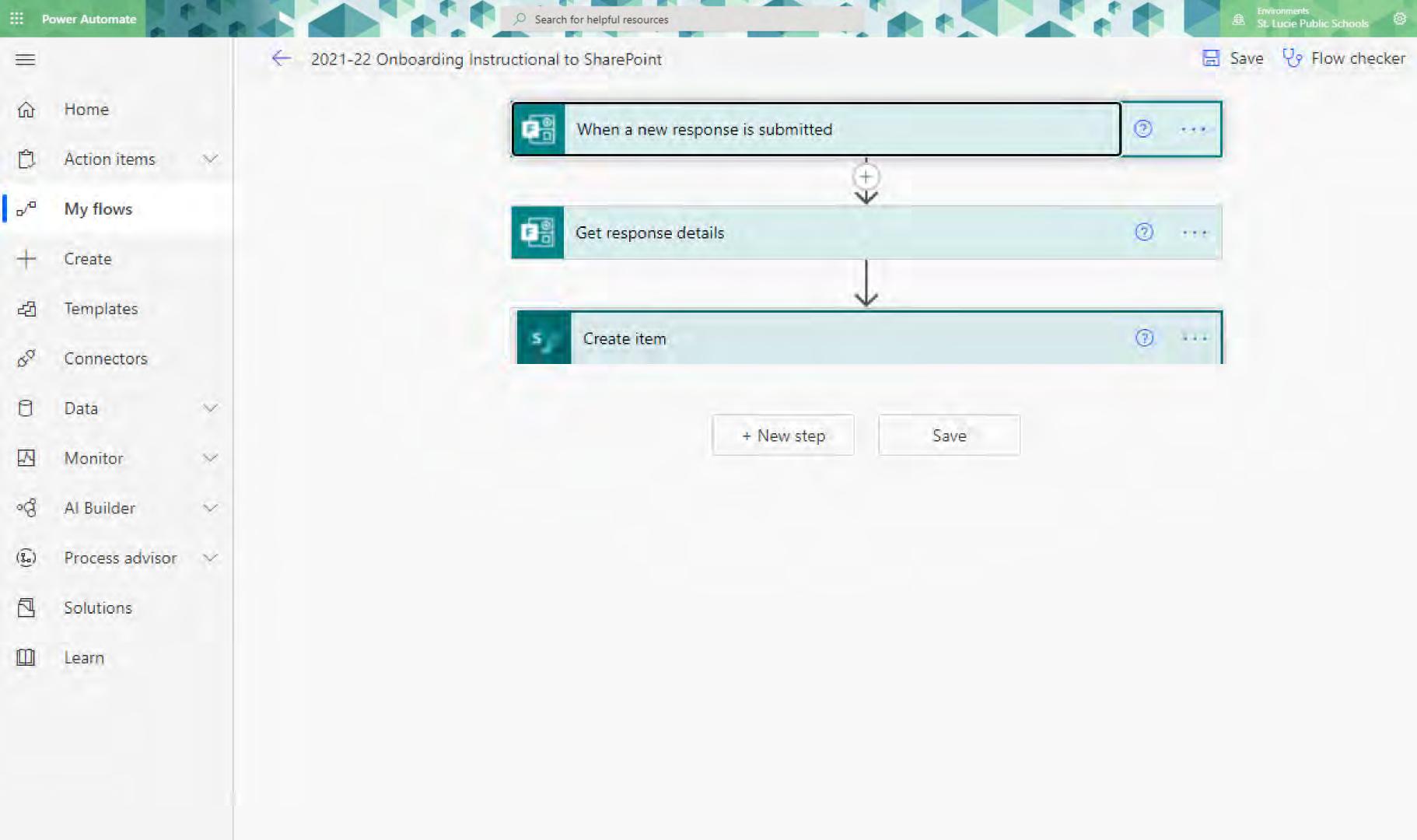

∐ Test

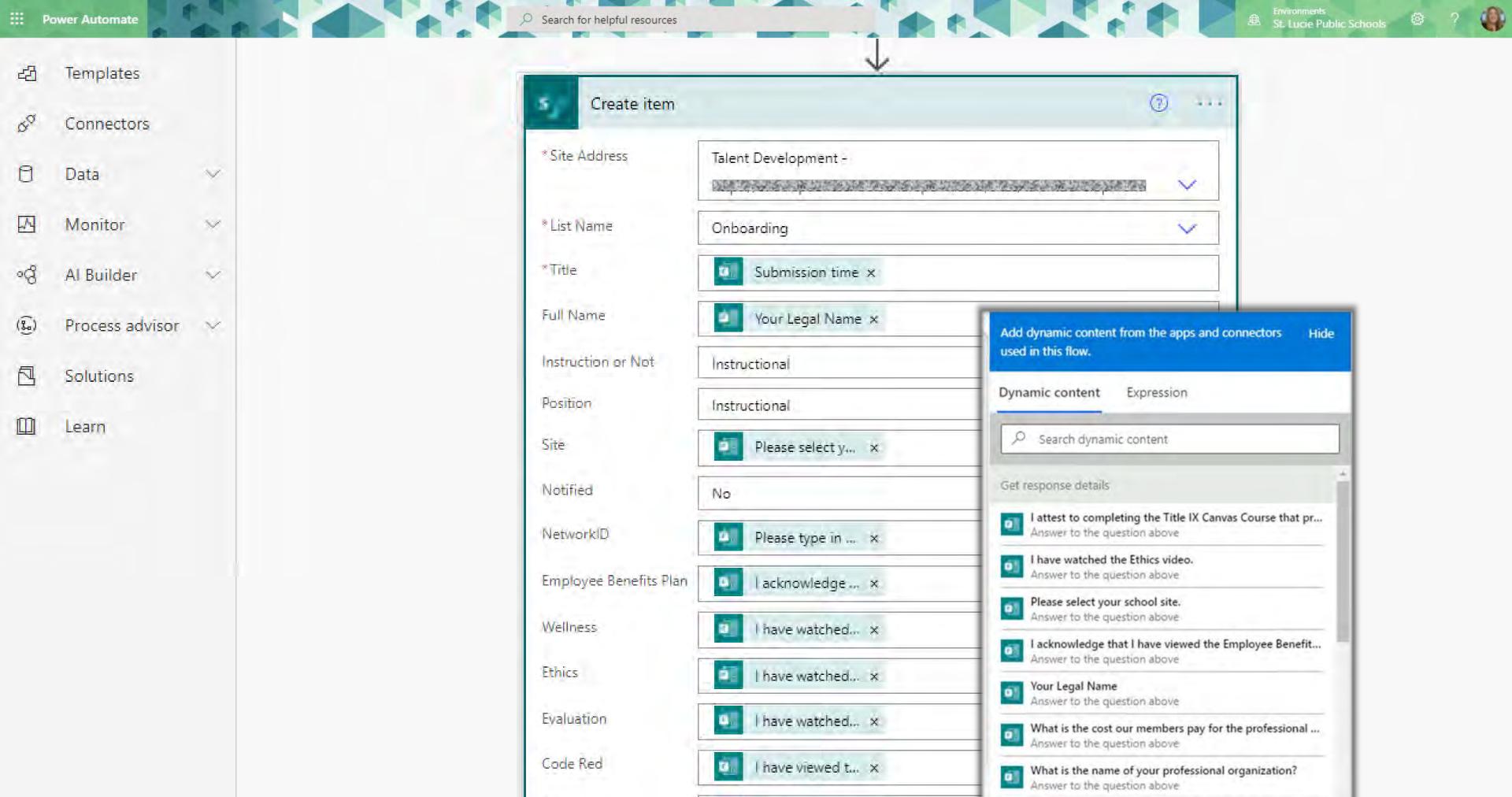

attest to com... X

Please type in your Network ID. Do NOT include any sp...

Anguar to the muchtion should

TitleIX

#### Onboarding Update to Risk Management

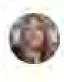

VANDEREEDT, SALLY V.

Mon 9/6/2021 8:00 AM

To:

Cc: VANDEREEDT, SALLY V.

The following new employees have attested to completing the onboarding Canvas course.

| Name | Position            | Site                     | Benefits Video                                  |
|------|---------------------|--------------------------|-------------------------------------------------|
|      | Non-Instructional   | MANATEE ELEMENTARY       | Yes. I have watched this video in its entirety. |
|      | Non-Instructional   | DAN MCCARTY MIDDLE 5     | Yes, I have watched this video in its entirety. |
|      | Non-Instructional   | MEDIA SERVICES           | Yes. I have watched this video in its entirety. |
|      | Non-Instructional   | PALM POINTE              | Yes, I have watched this video in its entirety. |
|      | Non-Instructional   | ALLAPATTAH FLATS K-8     | Yes, I have watched this video in its entirety. |
|      | Non-Instructional   | FOREST GROVE MIDDLE      | Yes, I have watched this video in its entirety. |
|      | Non-Instructional   | FOREST GROVE MIDDLE      | Yes, I have watched this video in its entirety. |
|      | Non-Instructional   | ACCOUNTING/PAYROLL       | Yes, I have watched this video in its entirety. |
|      | Non-Instructional   | PALM POINTE              | Yes, I have watched this video in its entirety. |
| c    | y Non-Instructional | ALLAPATTAH FLATS K-8     | Yes. I have watched this video in its entirety. |
|      | Instructional       | PORT ST LUCIE HS         | Yes, I have watched this video in its entirety. |
|      | Non-Instructional   | CREATIVE ARTS ACADEM     | Yes. I have watched this video in its entirety. |
|      | Non-Instructional   | HUMAN RESOURCES          | Yes, I have watched this video in its entirety. |
|      | Instructional       | LAKEWOOD PARK ELEMENTARY | Yes, I have watched this video in its entirety. |
|      |                     |                          |                                                 |

#### Onboarding \$\pm\$

| Date ~               | Full Name ✓ | Instruction or Not > | Position ∨             | Site ∨        | Notified > |
|----------------------|-------------|----------------------|------------------------|---------------|------------|
| 8/20/2021 6:28:15 PM |             | Instructional        | Instructional          | SAVANNA RIDGE | ~          |
| 8/23/2021 8:54:28 AM |             | Non-Instructional    | Food Service assistant | PALM POINTE   |            |
| 8/23/2021 5:11:40 PM |             | Non-Instructional    | food server asst       | LINCOLN PARK  |            |

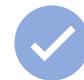

# Notifications and Action Items

Approvals

Data Collection and Distribution

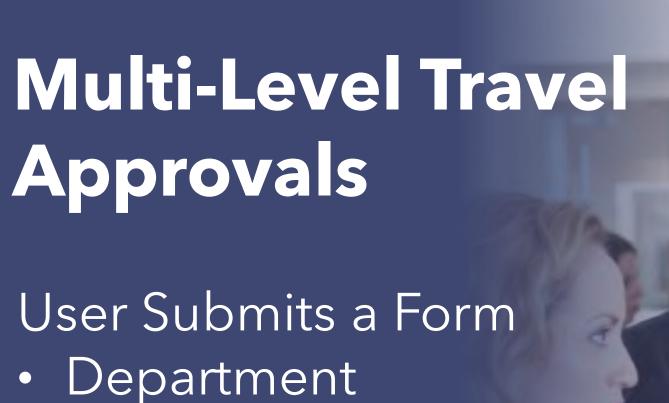

#### SharePoint List

- Department Supervisor
- 2nd Level Supervisor
- Executive Assistant

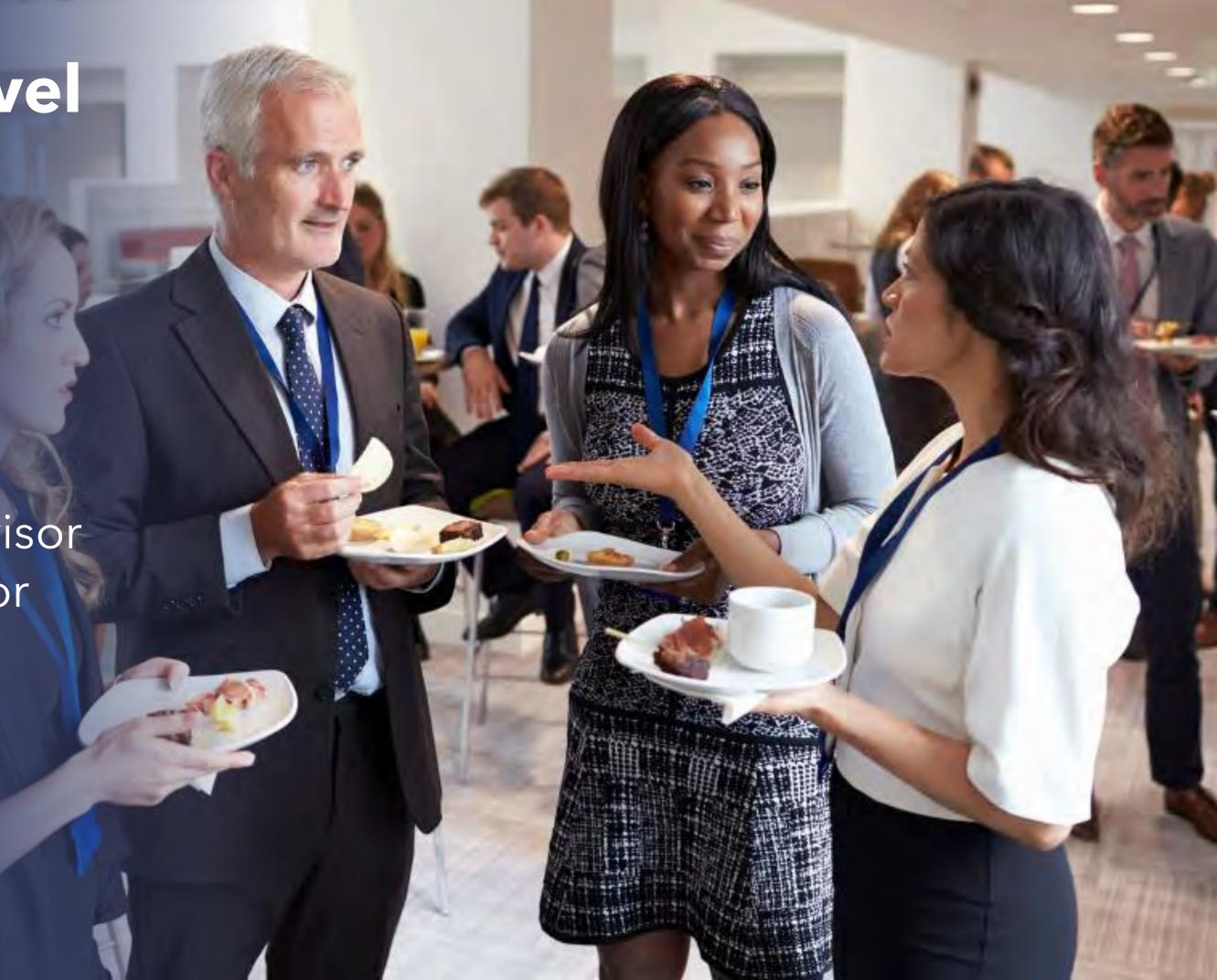

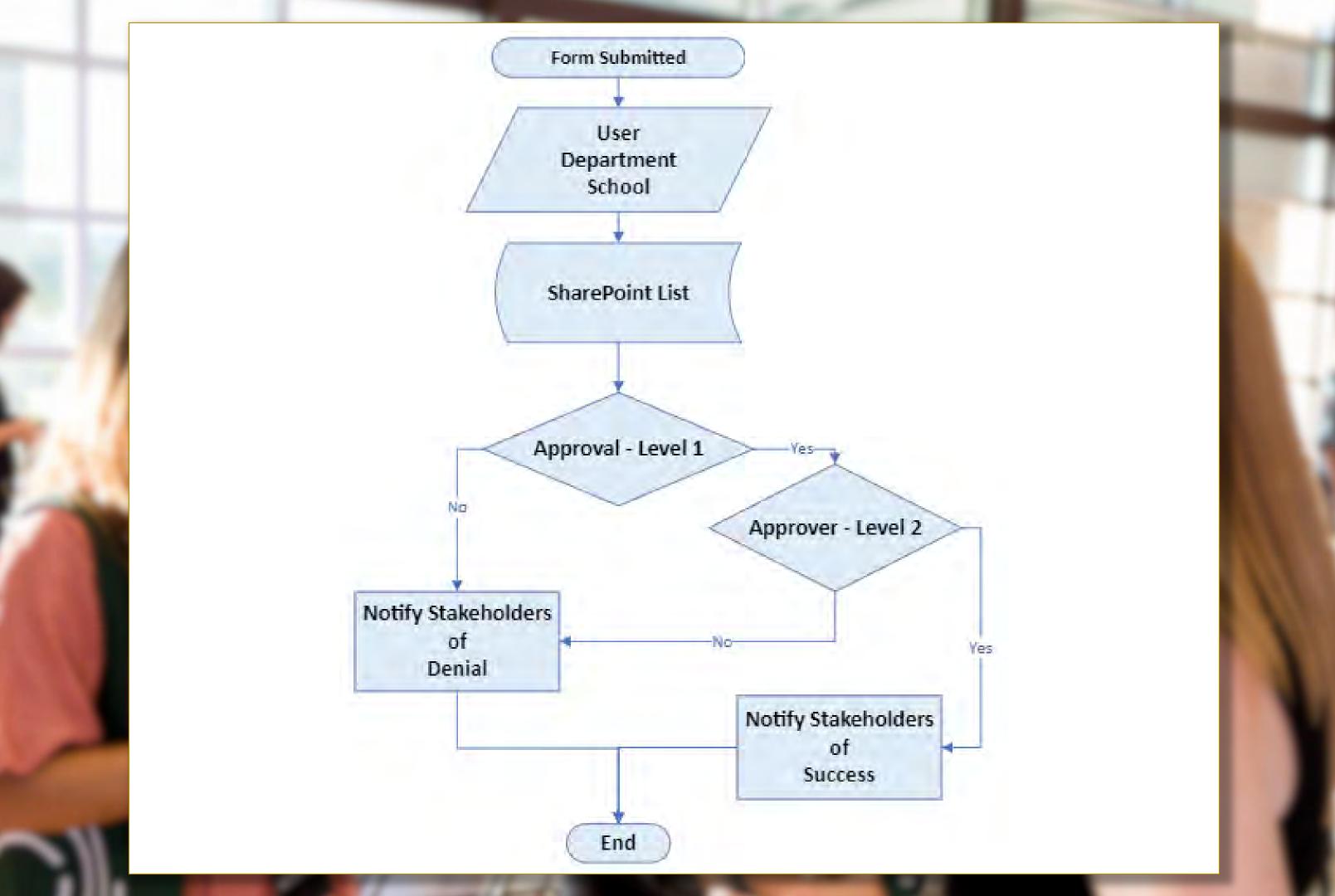

- Specific language translation requested via Form
- Translators who speak that language are notified
- Once accepted, translator receives uploaded file

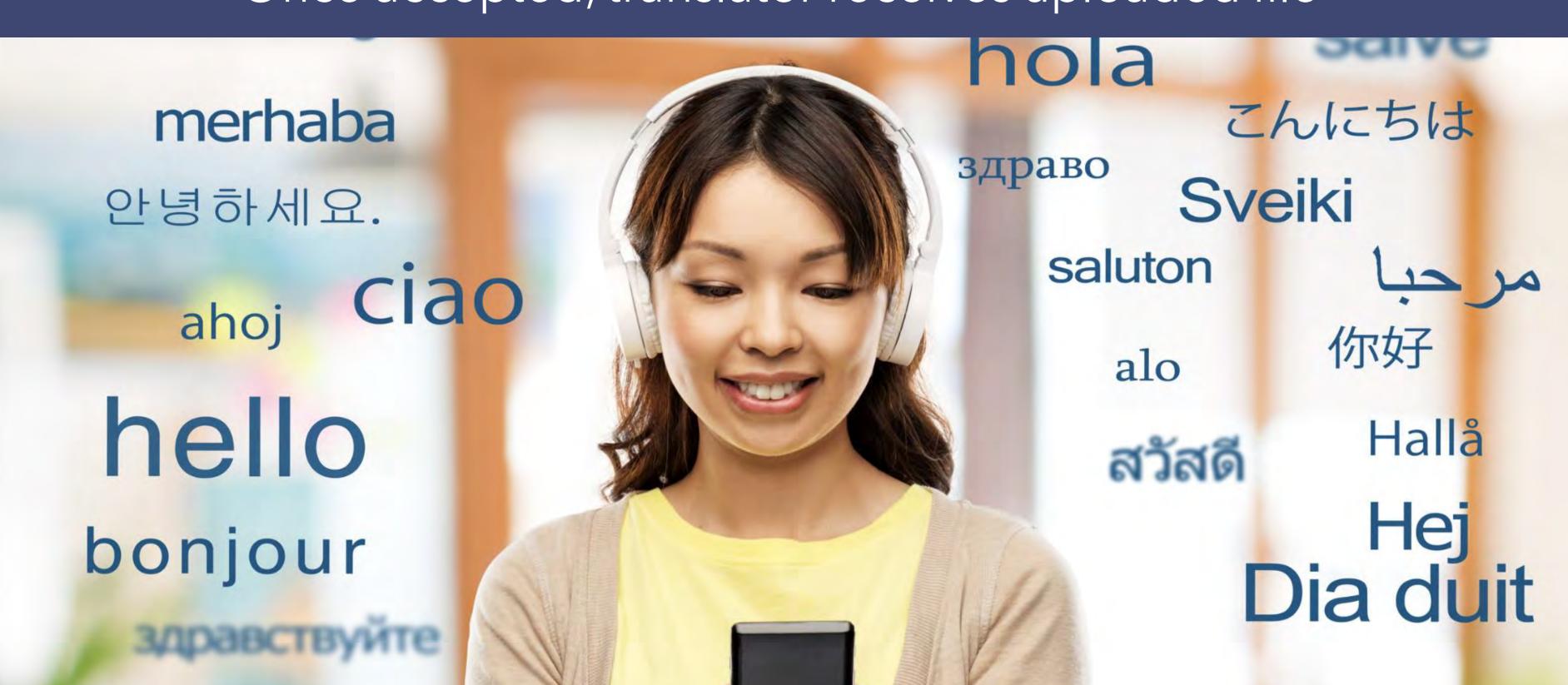

Conditional operations available based on approval response.

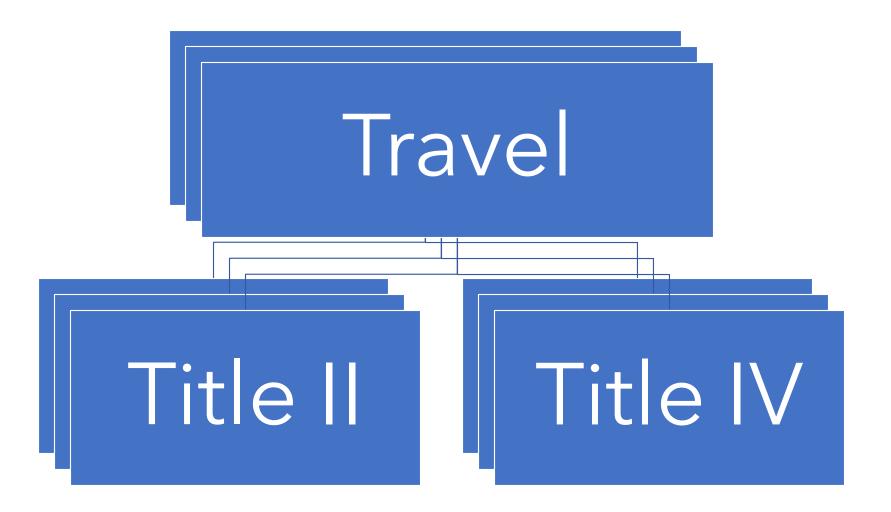

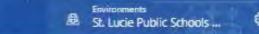

□ Undo □ Redo □ Comments 🔠 Save 🛂 Flow checker 🛕 Test

When a new response is submitted ② \*\*\* Get response details ② · · · Initialize approver1 (7) Initialize approver2 (2) Initialize executive (2) Initialize secretary 7 Initialize fund ② \*\*\* ® ... Initialize commentsApprover1 Initialize commentsApproverED ② \*\*\* Get requester D ... Get items ② ··· Apply to each

Get secretary profile

7 ...

O Search

← Travel Request

\*

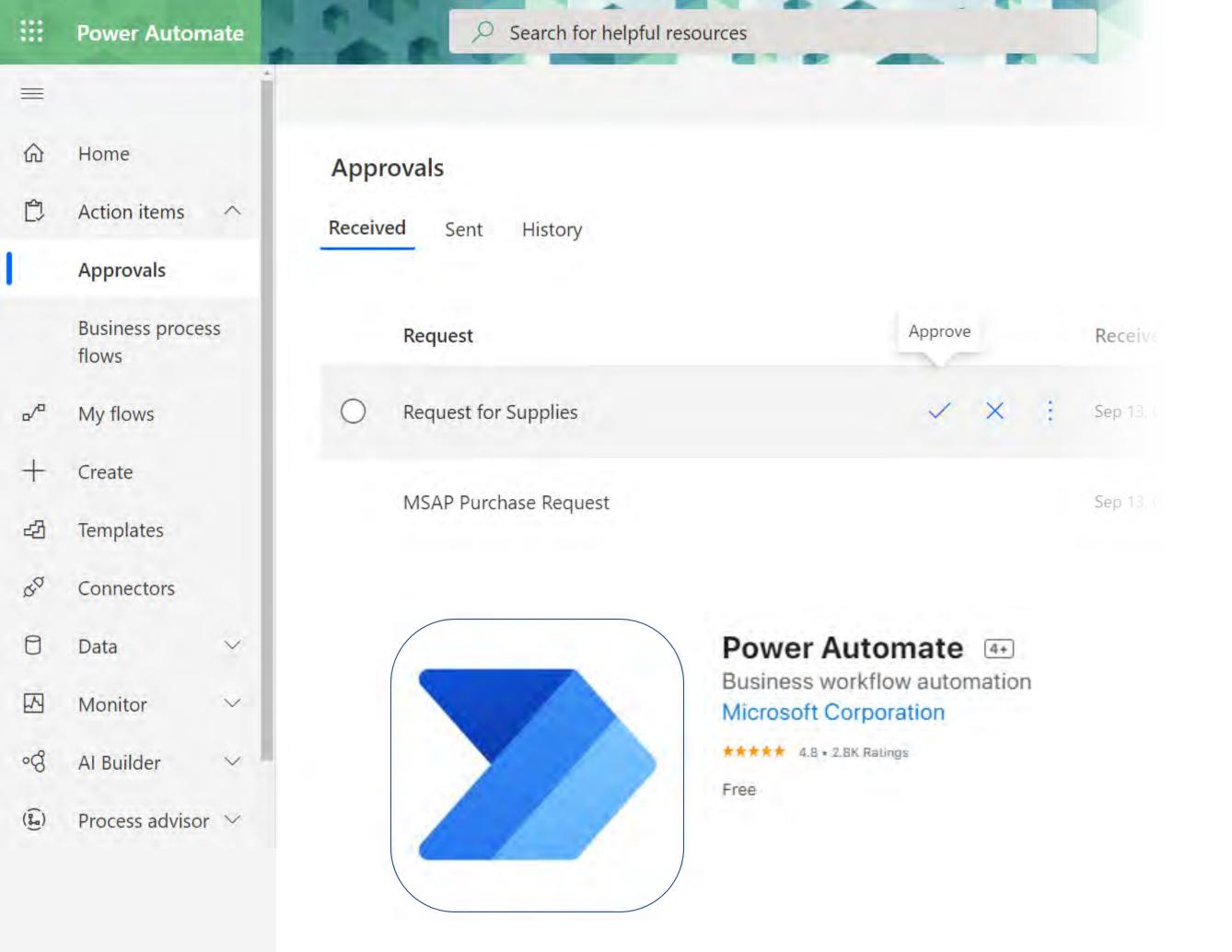

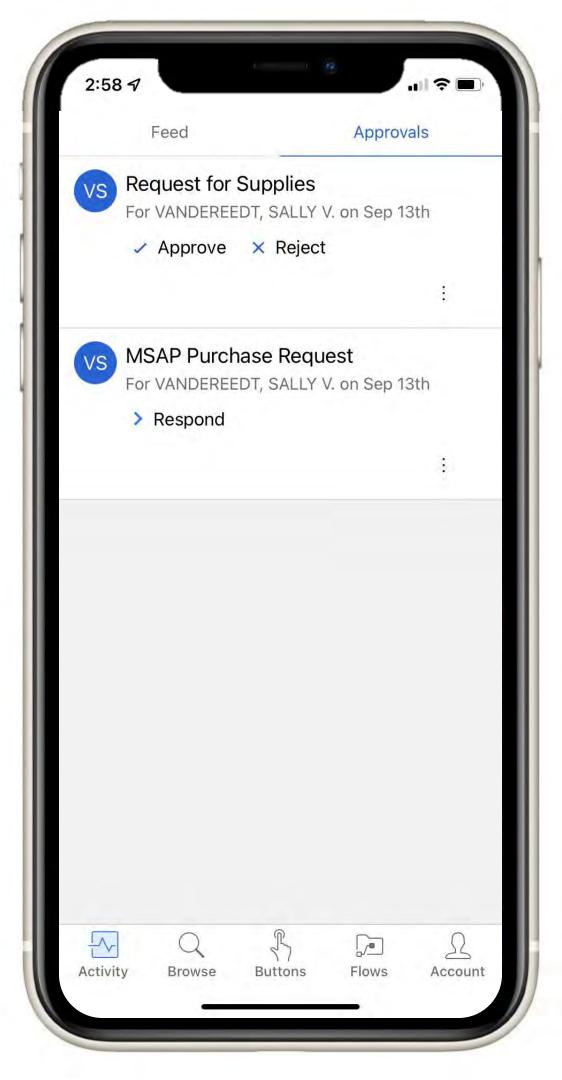

### **Approvals with Documentation**

Form Submission

Approval #1

Notifications Sent

Approval #2

Word file created

PDF generated

#### **Mentor Log**

St. Lucie Public Schools 2021-2022

Mentee Name: Mentee Given Name Given Name Mentee Surname Surname

Mentor Name: Mentor Given Name | Mentor Given Name | Mentor Surname | Mentor

Surname

School: School School

Semester: Semester Semester

Mentee's 3 main needs:

3 Needs 3 Needs

Plan to meet each mentee need:

Plan Plan Plan

Log:

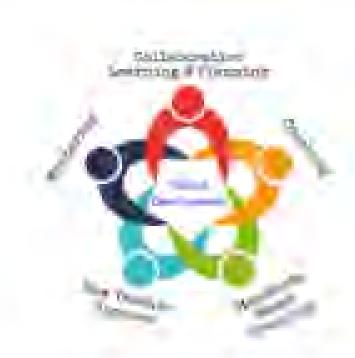

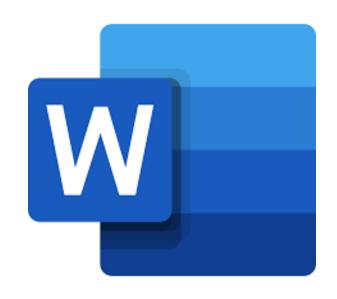

### Content Control Fields from Word

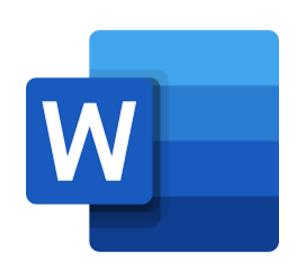

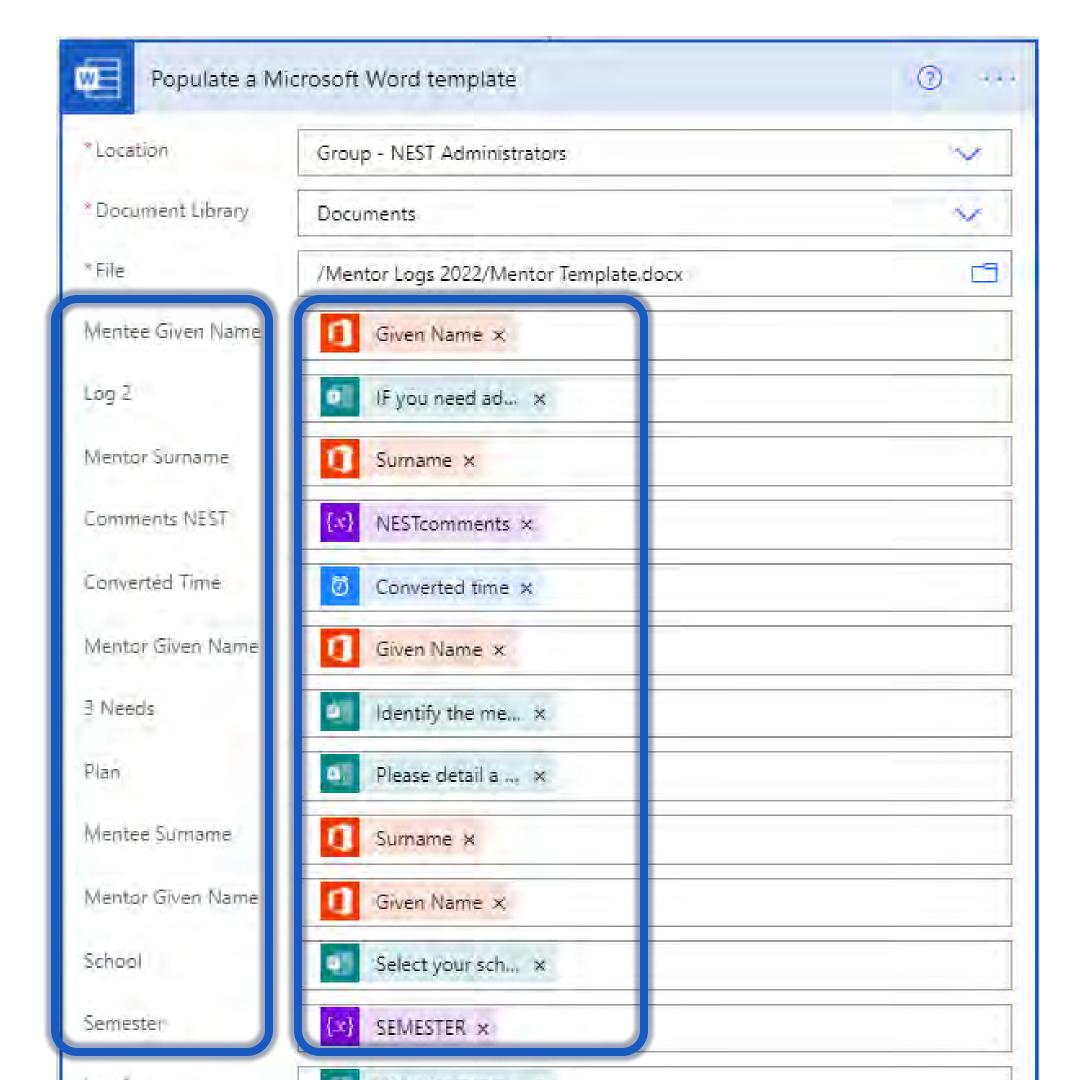

Dynamic Content from Power Automate

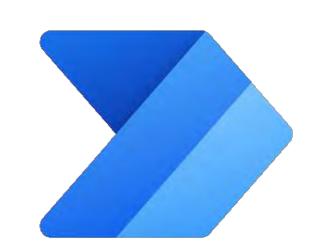

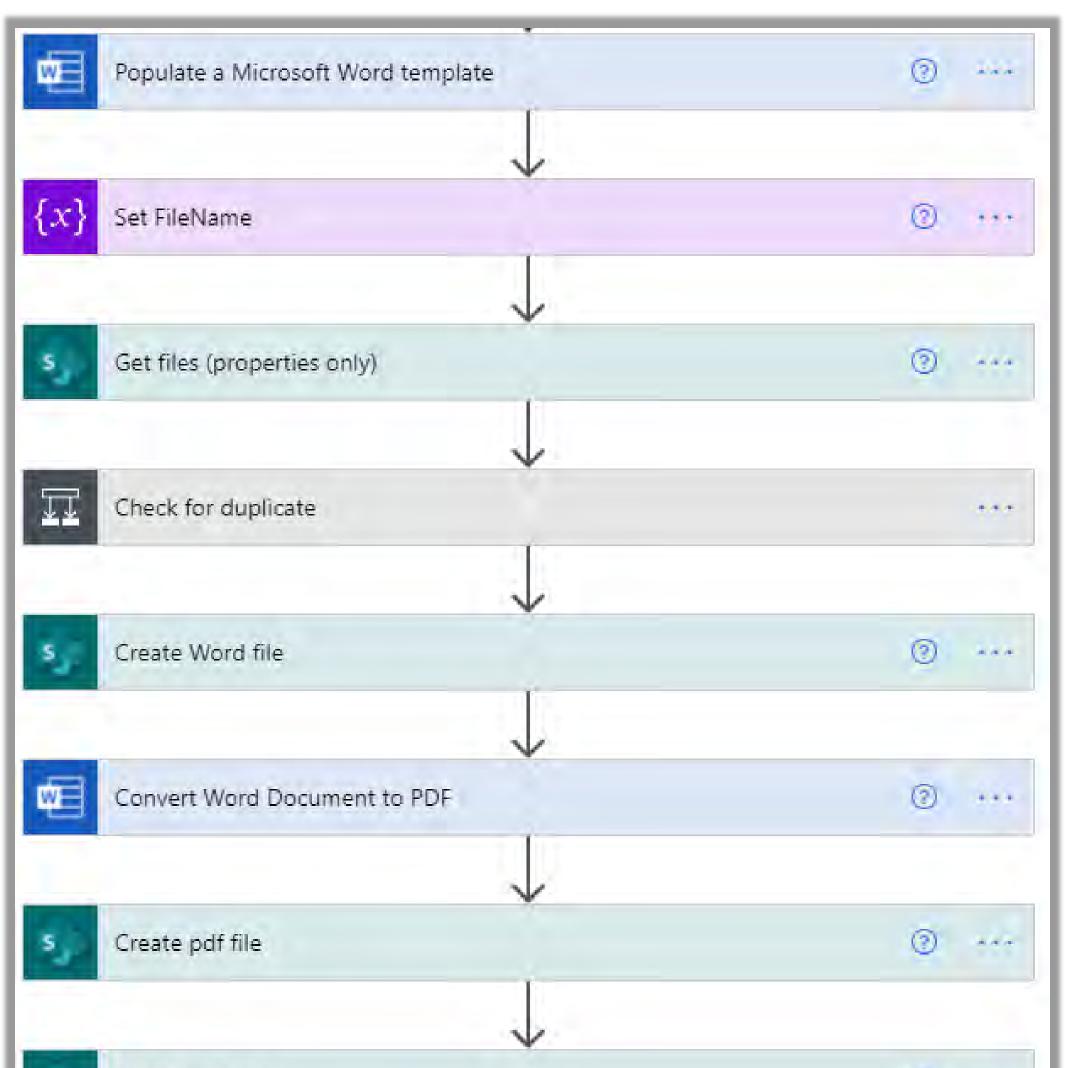

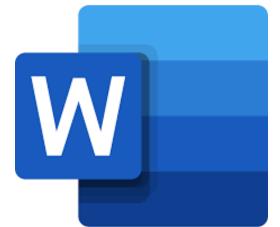

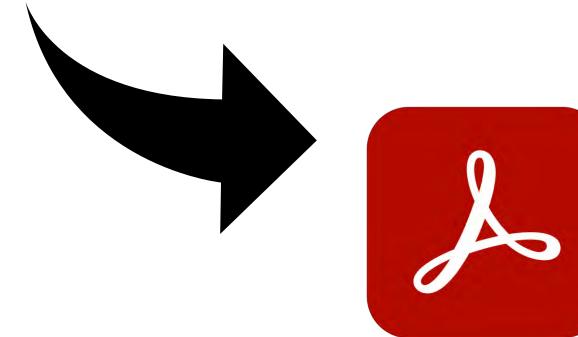

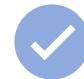

## Notifications and Action Items

Approvals

Data Collection and Distribution

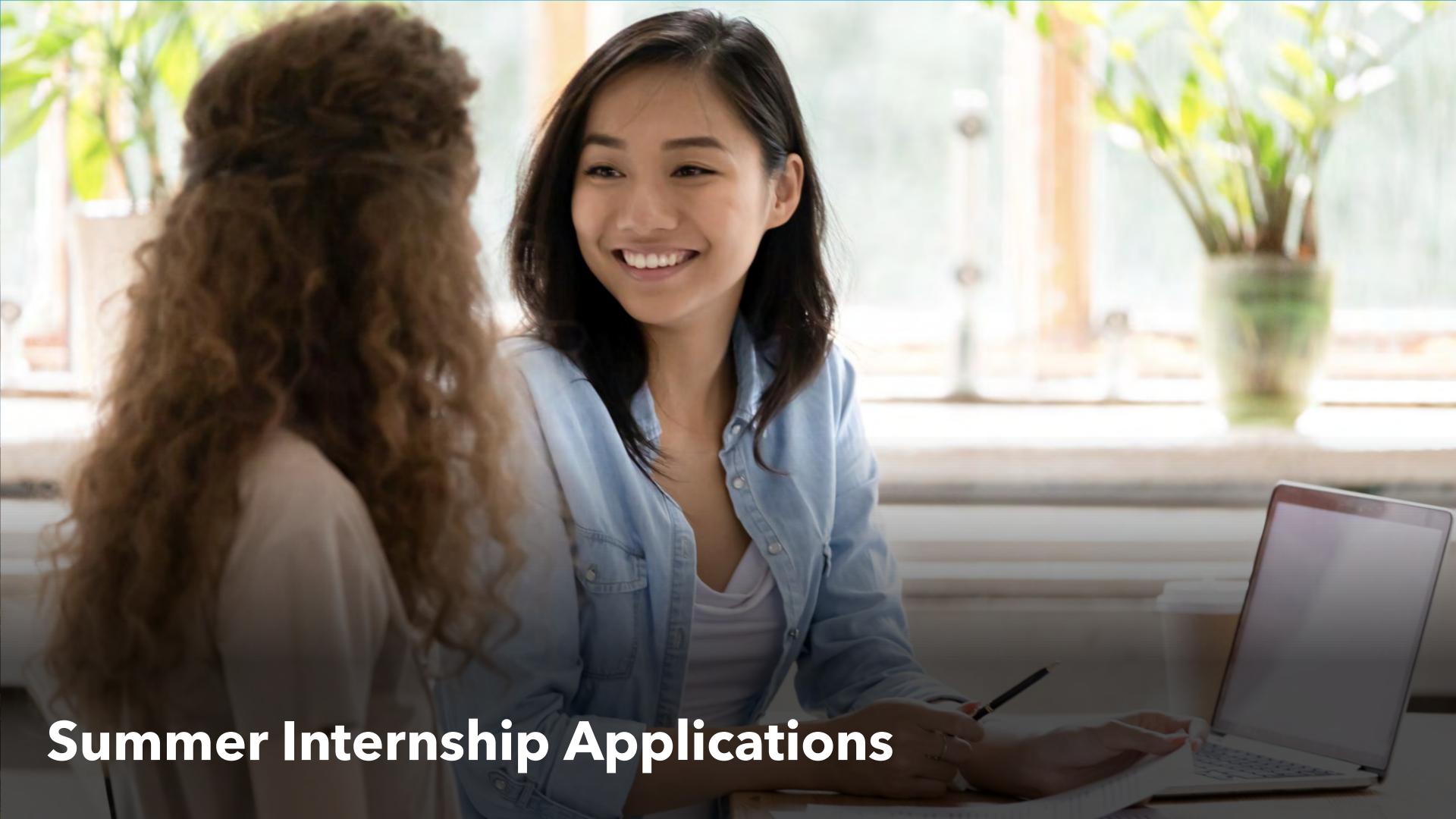

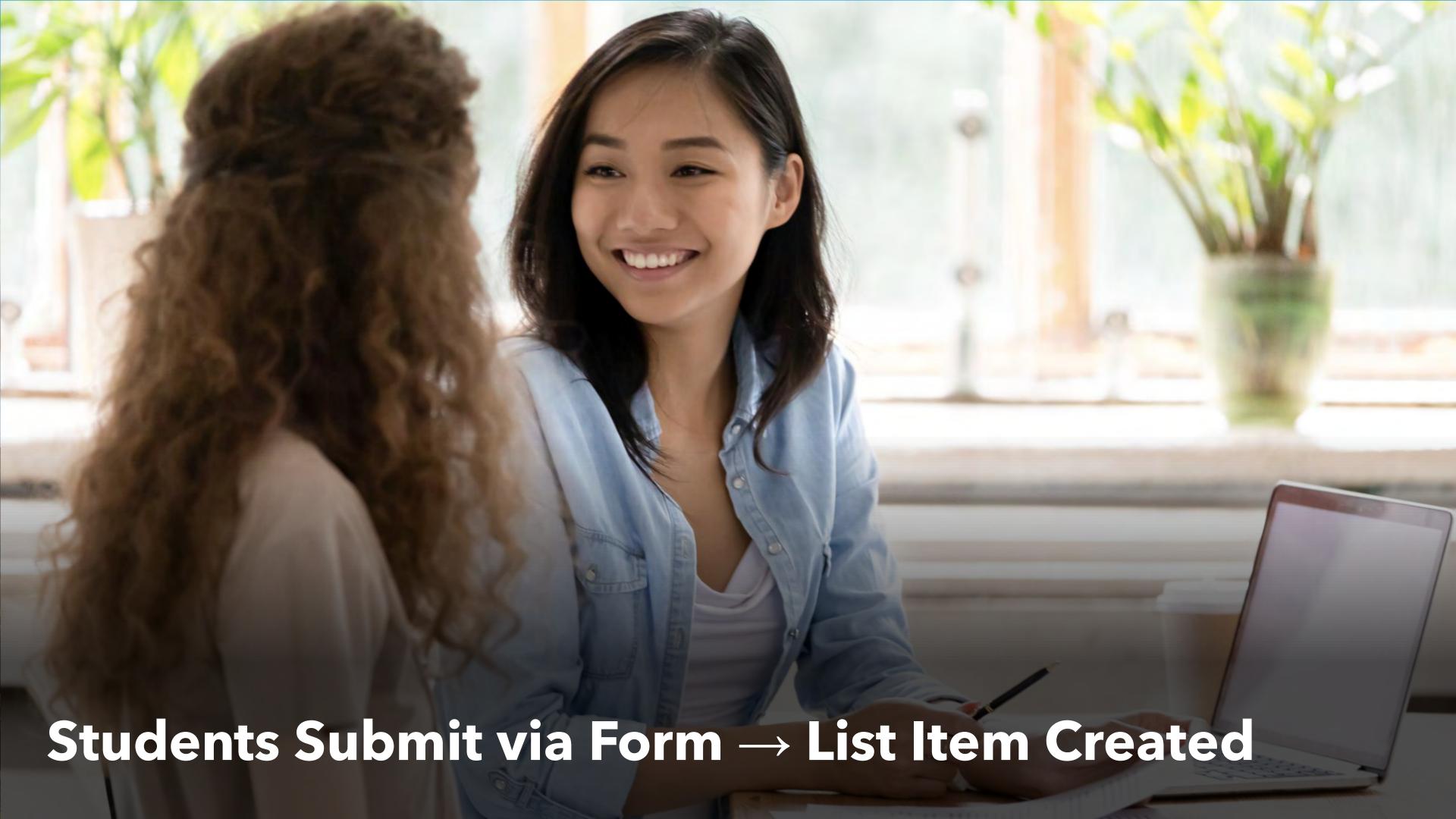

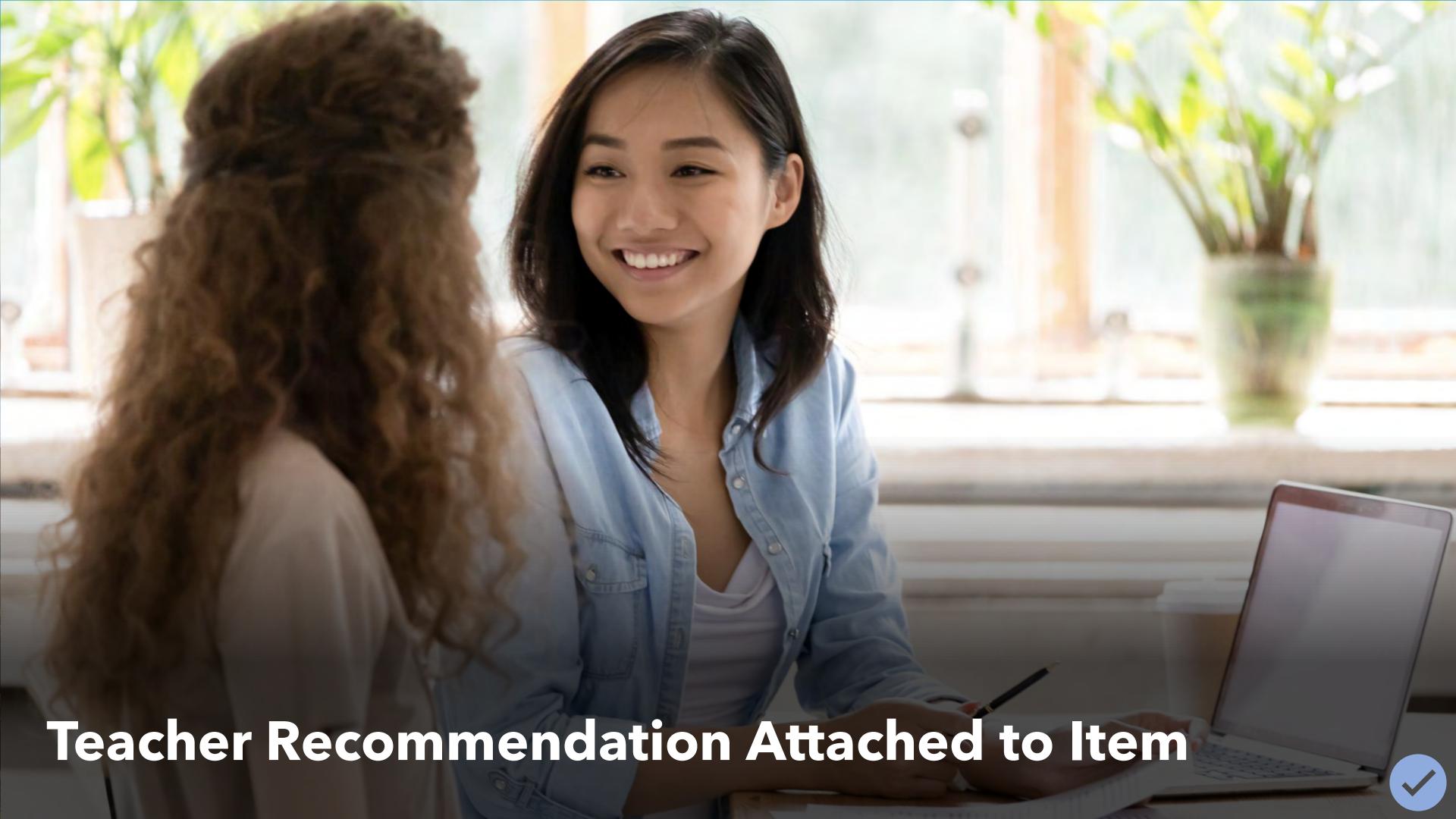

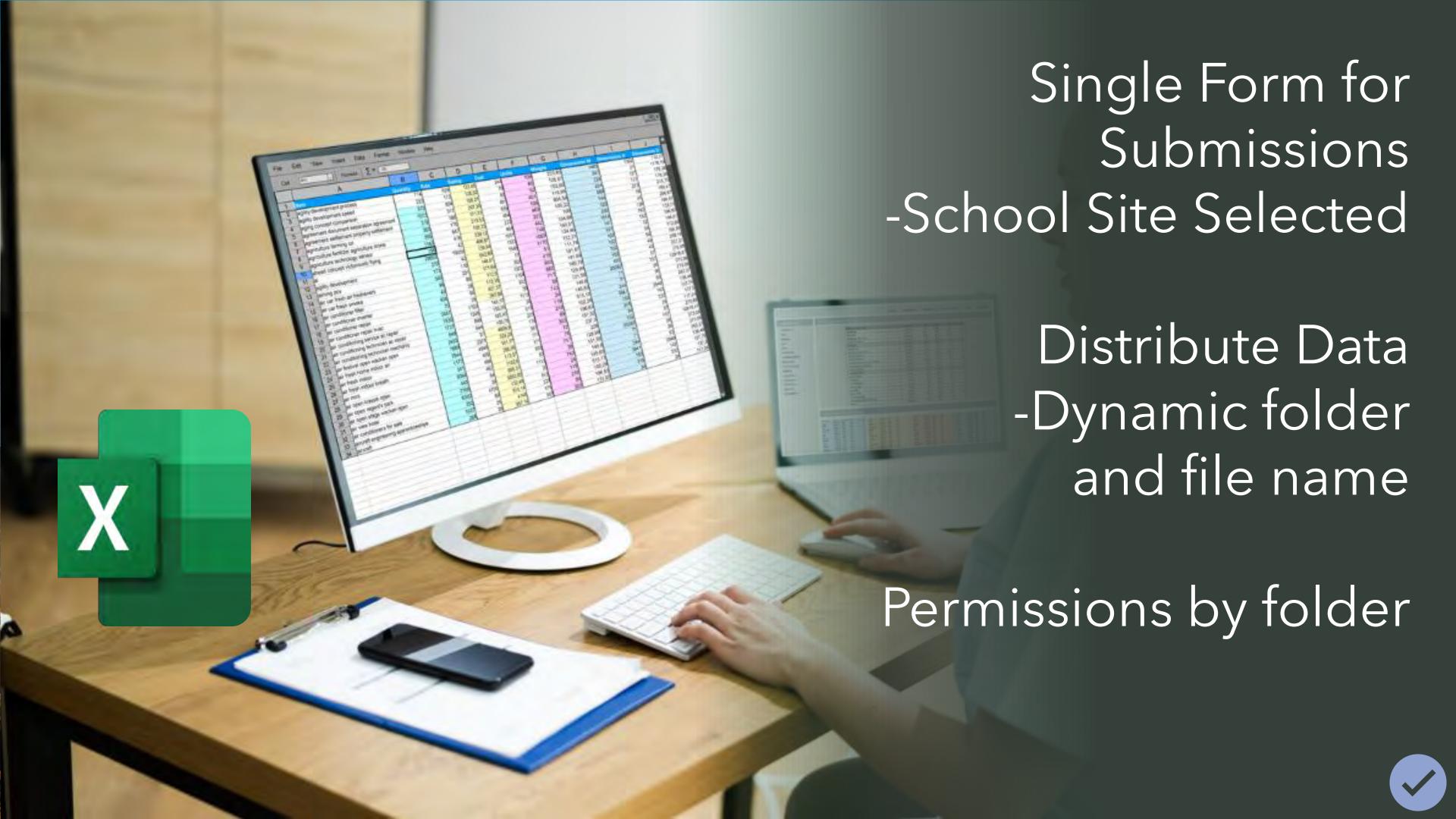

### Data Collection and Visualization

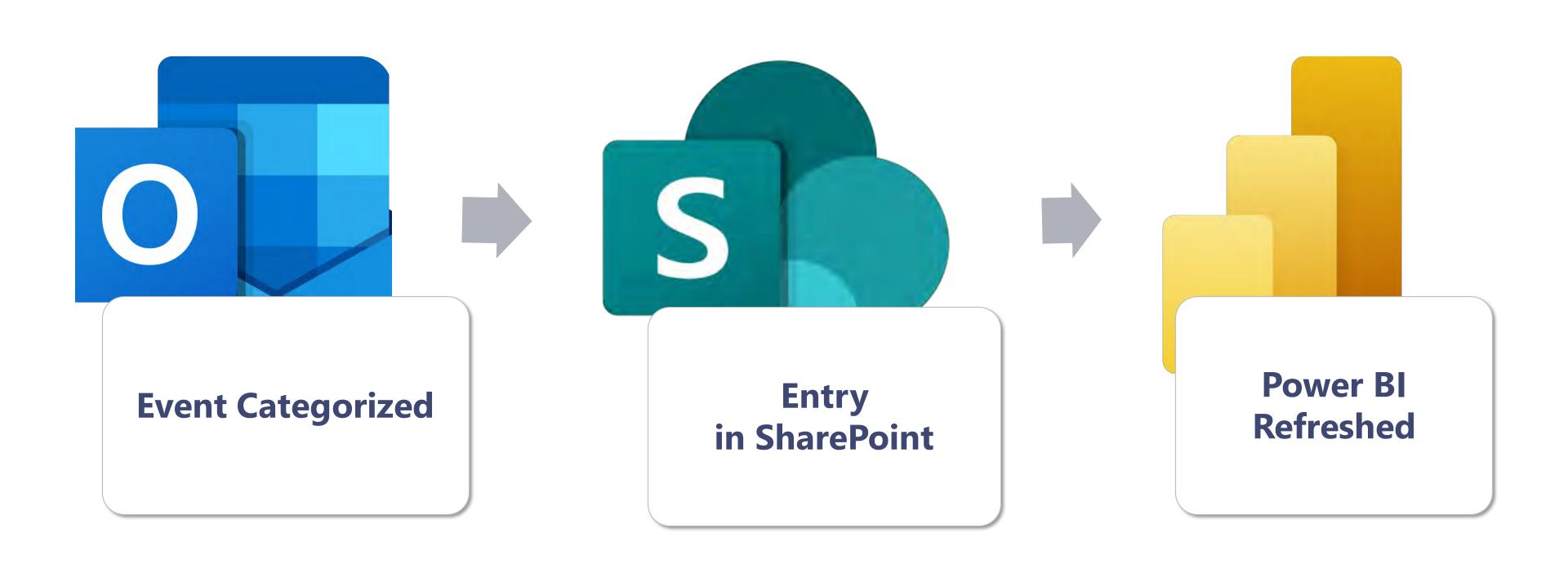

# Events are tracked and updated in Excel:

- New events
- Updated details/time
- Deleted or uncategorized

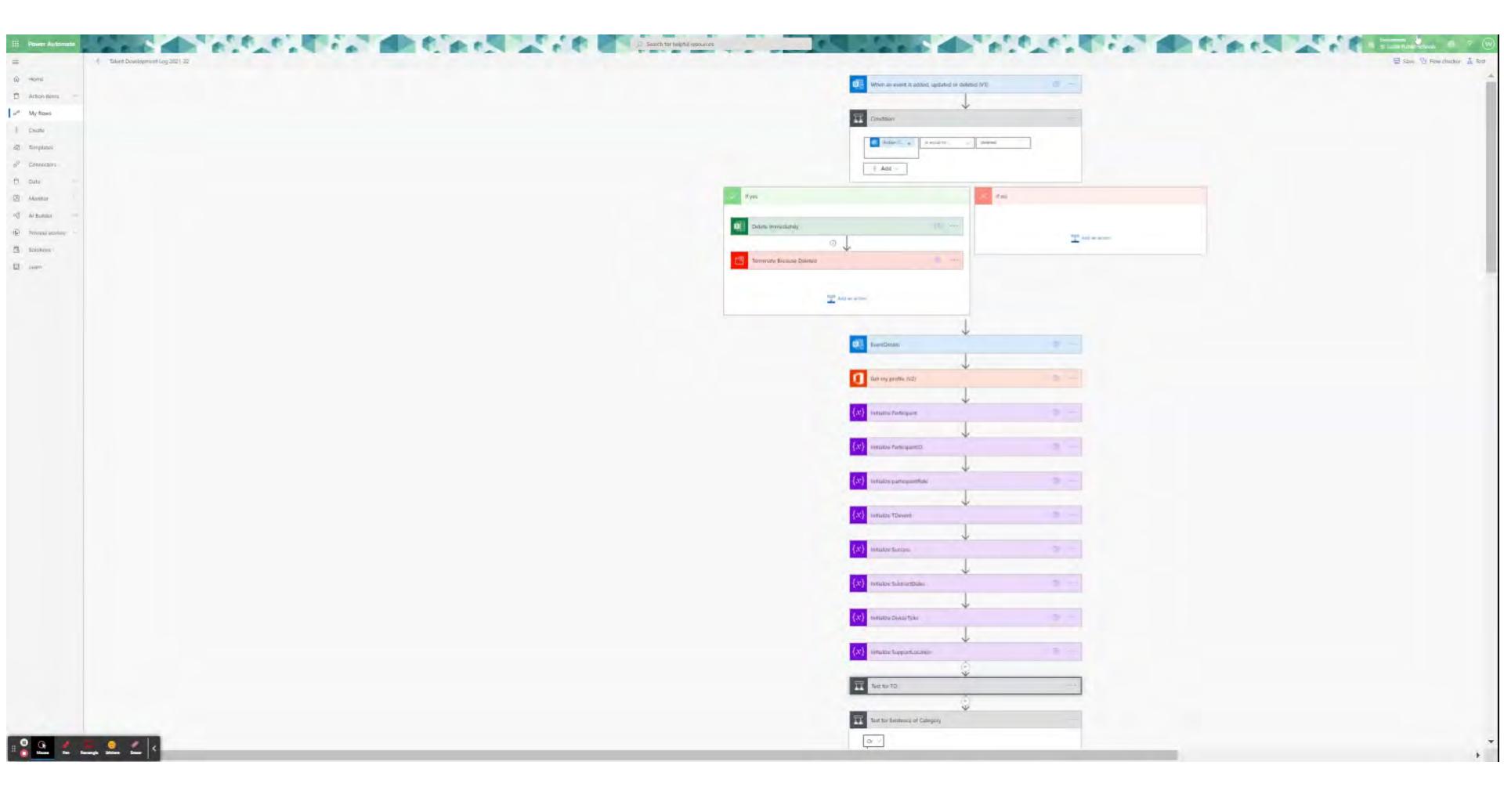

### Key Functionality

#### Based on Categories

- Uncategorized events are ignored
- Other categories ignored

#### Data Storage

- Personal OneDrive
- Combined department

#### Frequency

- Updating continually
- Run it periodically

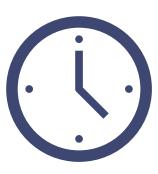

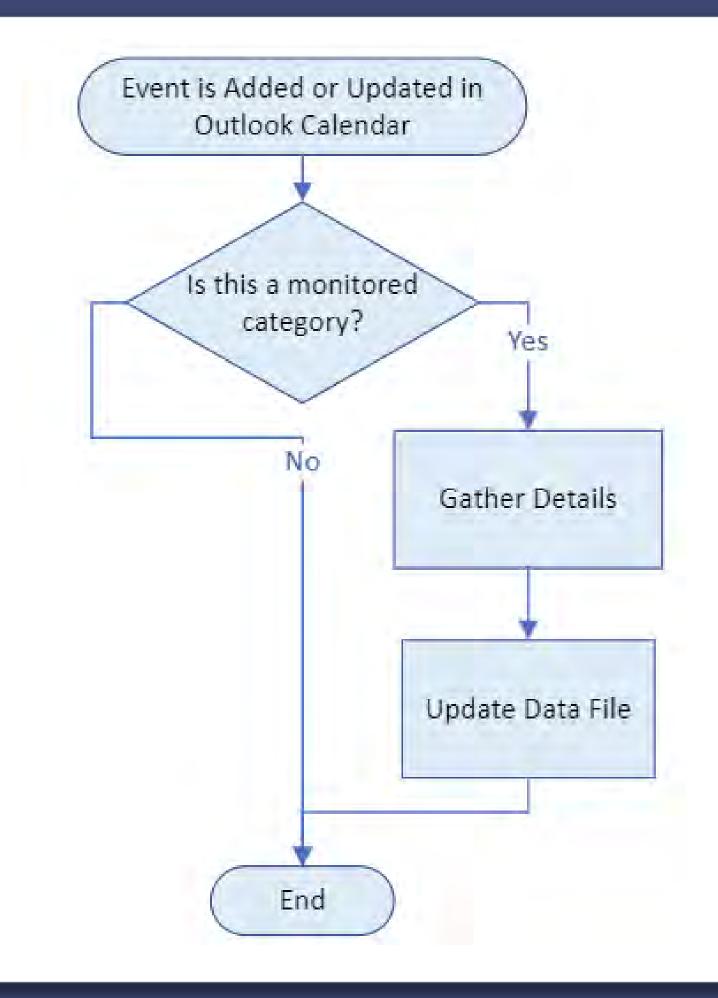

### Trigger

- Adding/Updating a calendar event
- Form submission

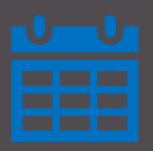

#### Record

- Calculate duration
- Evaluate location/Office 365 profile data
- Write to SharePoint

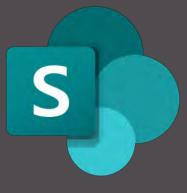

### Visualize

- SharePoint List becomes Power BI Data Set
- Create dashboard for usability

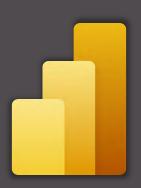

«

⊲

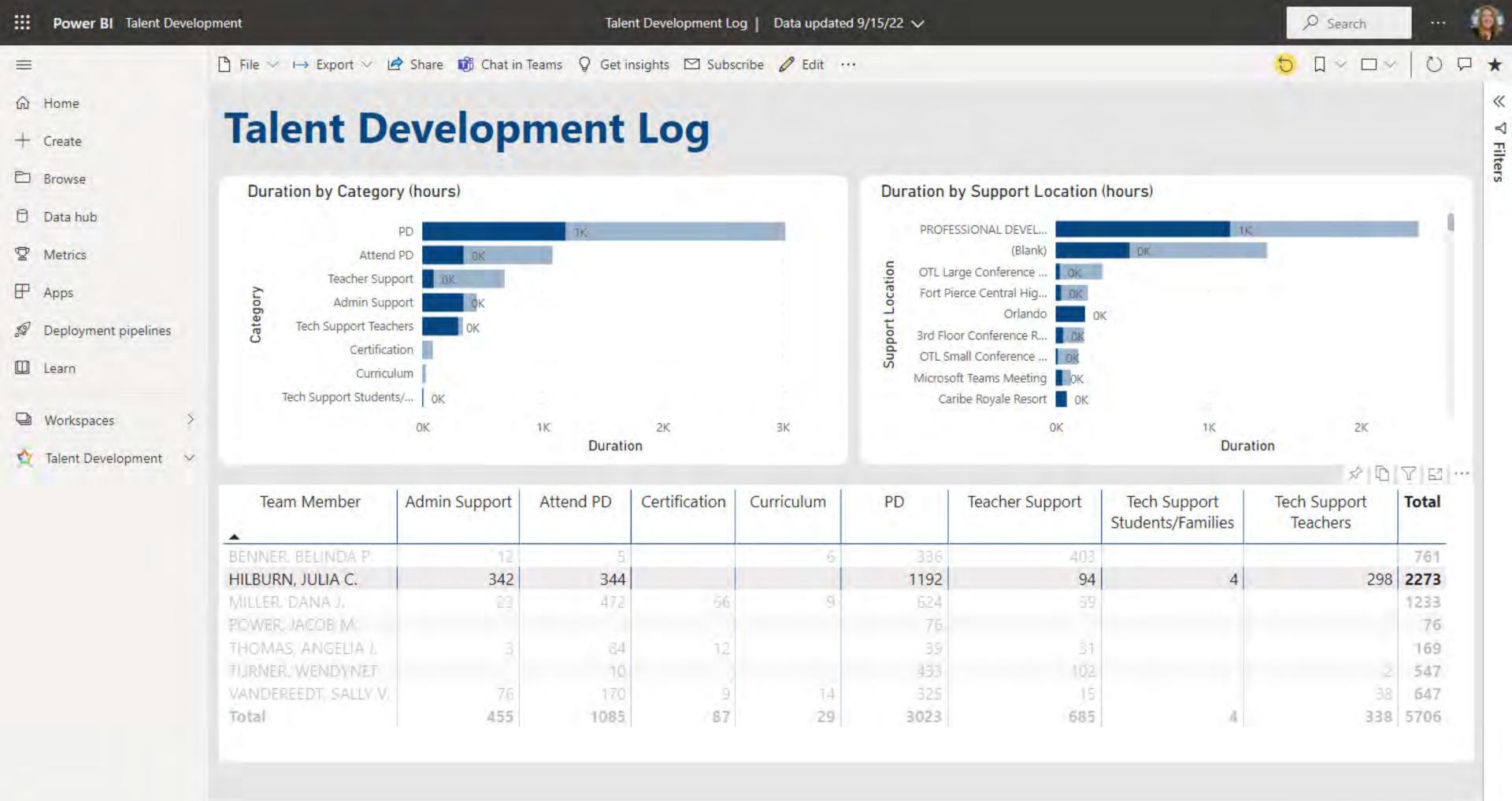

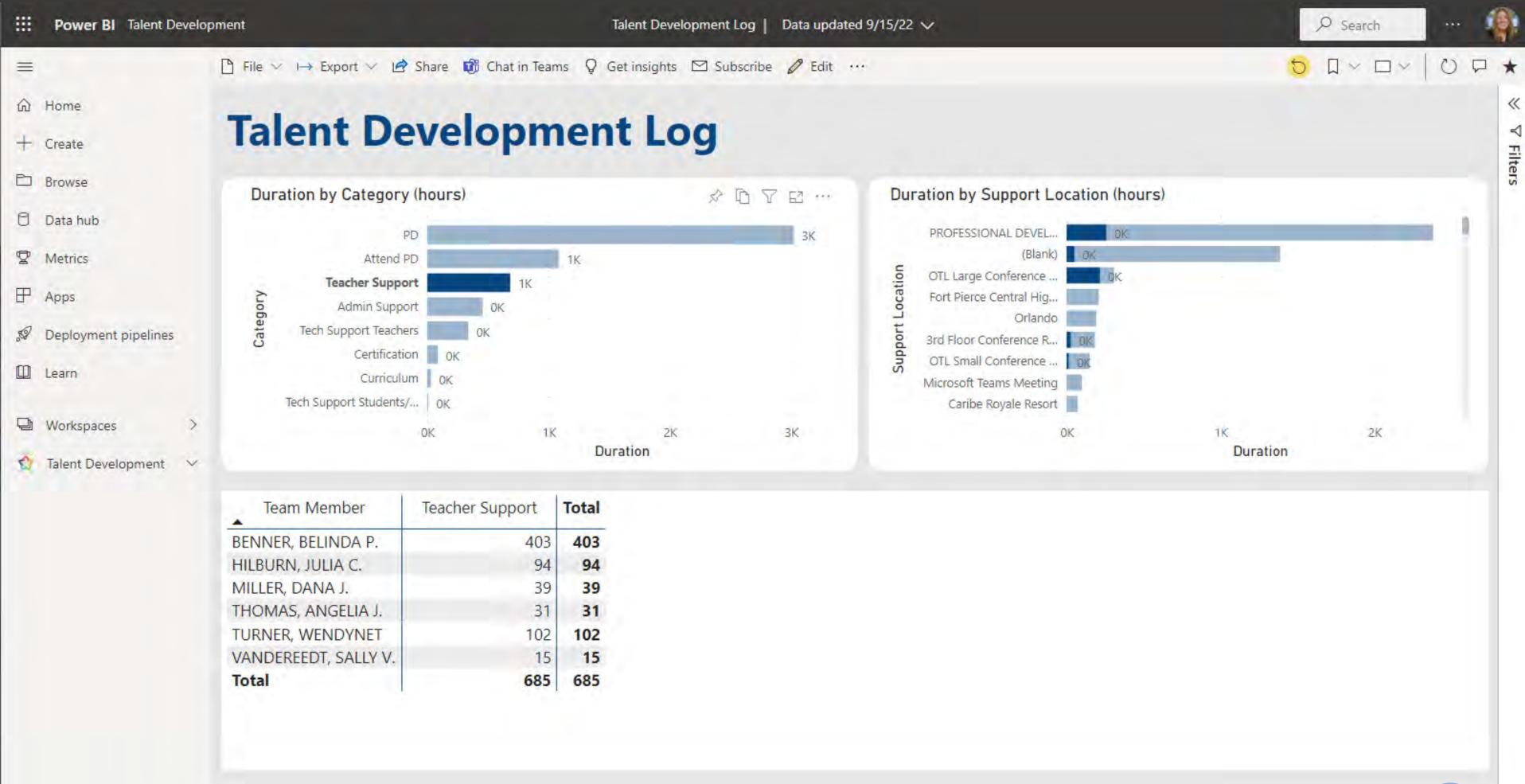

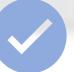

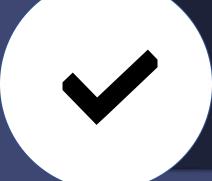

# Notifications and Action Items

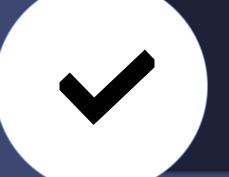

Approvals

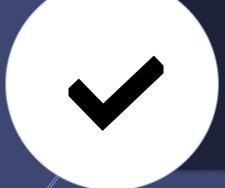

Data Collection and Distribution

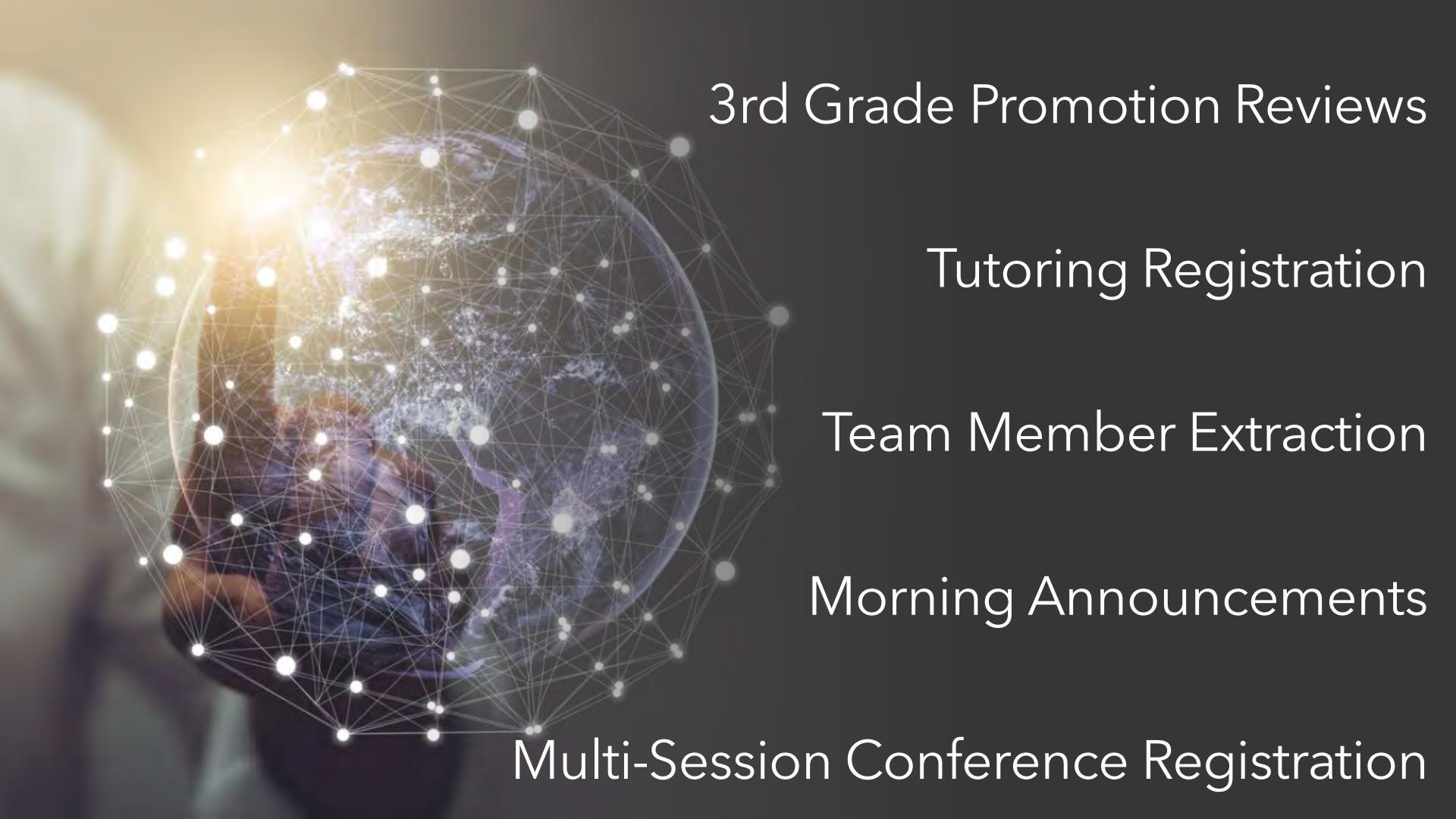

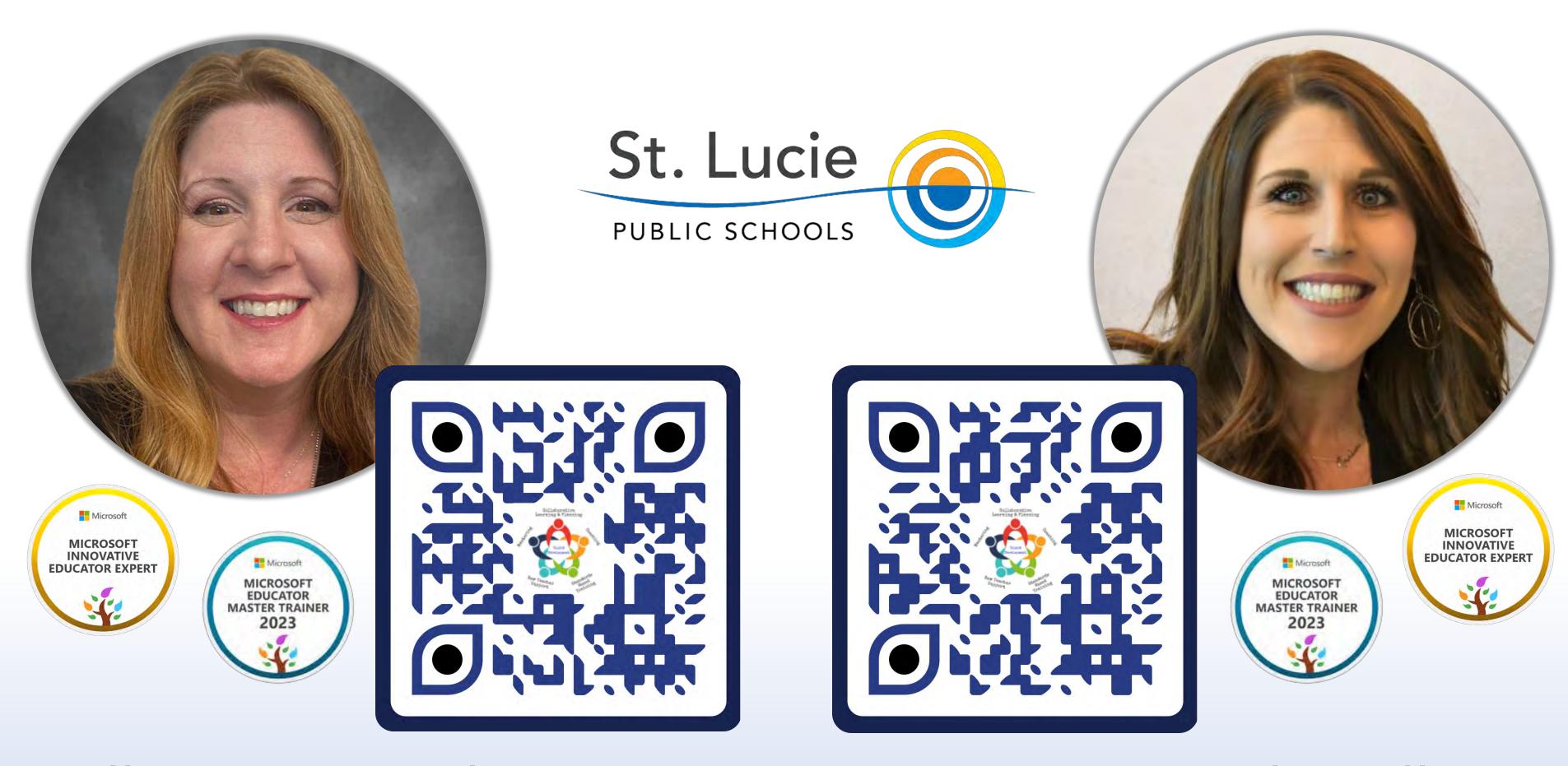

# Sally Van Dereedt Instructional Technology Specialist

Julia Hilburn
Technology Support Specialist